# The **mylatexformat**<sup>∗</sup> package

# **Use mylatexformat.ltx to make a format based on the preamble of any LaTeX file**

<florent.chervet@free.fr>

# 2010/08/09 – version 2.9

#### **Abstract**

mylatexformat.ltx can be used to make a format from any LATEX file.

The use of formats helps to speed up compilations: packages which have been dumped in the format are loaded at very high speed.

The format is usually made from the preamble of a .tex file. But with mylatexformat, you may stop the format at any point in the preamble using the command **\endofdump** before \begin{document}.

As far as I am concerned, I'm using MikTeX and have not been able to test the file on other systems. However, the portability of T<sub>E</sub>X documents is well known...

I've been using mylatexformat.ltx with LATEX, pdfTEX and XeTEX and it worked fine...

mylatexformat was primarily a written from mylatex.ltx<sup>[1](#page-0-0)</sup>, but is different in many points (see [3\)](#page-2-0).

# **Contents**

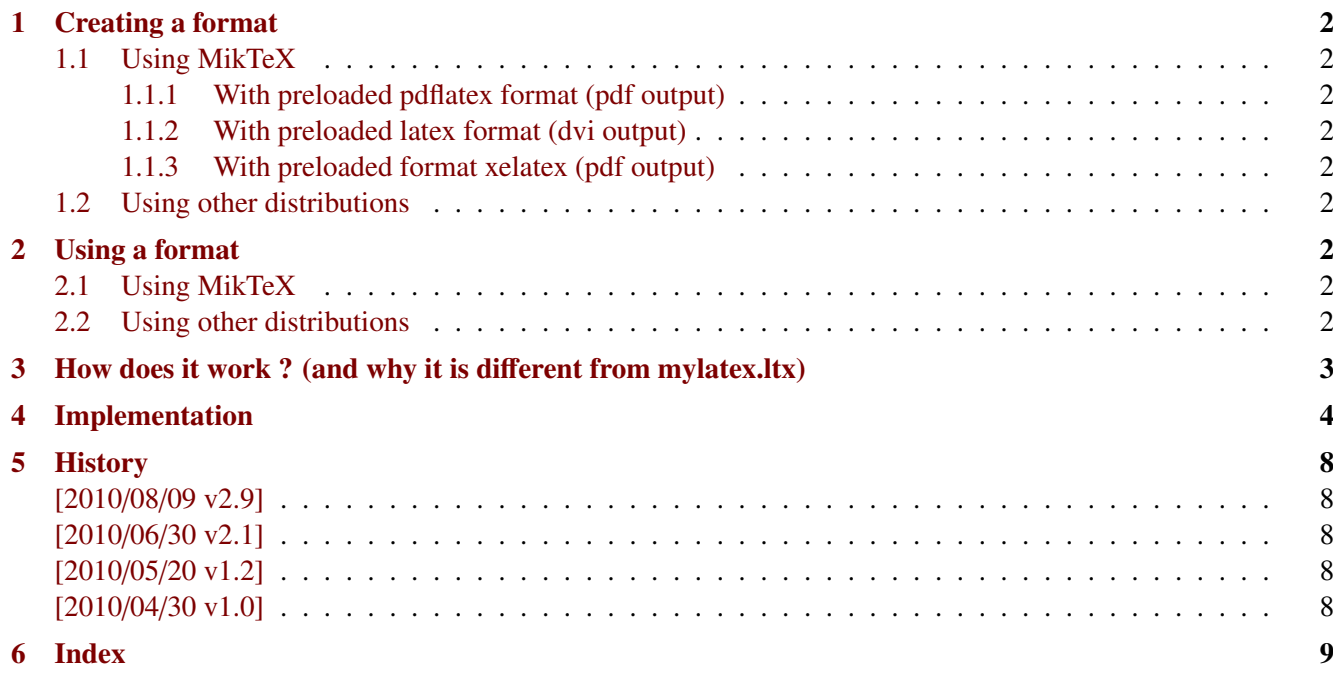

This documentation is produced with the +DocStrip+ utility.

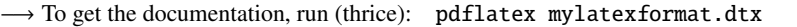

To get the index, run: makeindex -s gind.ist mylatexformat.idx

→ To get the package, run: etex mylatexformat.dtx

<span id="page-0-0"></span>The .dtx file is embedded into this pdf file thank to embedfile by H. Oberdiek.

<sup>∗</sup> mylatexformat: [CTAN:macros/latex/contrib/mylatexformat](http://www.ctan.org/tex-archive/macros/latex/contrib/mylatexformat)

# <span id="page-1-0"></span>**1 Creating a format**

# <span id="page-1-1"></span>**1.1 Using MikTeX**

#### <span id="page-1-2"></span>**1.1.1 With preloaded pdflatex format (pdf output)**

Use the following command line:

etex -initialize [opts] "&pdflatex" mylatexformat.ltx """abc.tex"""

You need 3 quotes around your .tex file if its name contains space (only one quote if it does not contain any space, but 3 quotes is more general...)

Full example:

```
etex -initialize -interaction=nonstopmode
                 -save-size=20000 -stack-size=20000
                 -jobname="Mon Beau Format Perso"
                 "&pdflatex" mylatexformat.ltx """Mon Fichier TeX.tex"""
```
#### <span id="page-1-3"></span>**1.1.2 With preloaded latex format (dvi output)**

Use the following command line:

etex -initialize [opts] "&latex" mylatexformat.ltx """abc.tex"""

#### <span id="page-1-4"></span>**1.1.3 With preloaded format xelatex (pdf output)**

Use the following command line:

xetex -initialize [opts] "&xelatex" mylatexformat.ltx """abc.tex"""

#### <span id="page-1-5"></span>**1.2 Using other distributions**

As I pointed out in the abstract, I have not been able to test the file on other distributions.

# <span id="page-1-6"></span>**2 Using a format**

#### <span id="page-1-7"></span>**2.1 Using MikTeX**

Add the format to the very first line of your LaTeX file :

%&"Mon Beau Format"

You may use the  $\varepsilon$ -T<sub>E</sub>X option : -dont-parse-first-line to avoid loading the format.

#### <span id="page-1-8"></span>**2.2 Using other distributions**

As I pointed out in the abstract, I have not been able to test the file on other distributions.

# <span id="page-2-0"></span>**3 How does it work ? (and why it is different from mylatex.ltx)**

mylatex.ltx has three important limitations:

- 1) The end of the format is either \begin{document} or the comment %mylatex Therefore, after the format has been loaded, T<sub>E</sub>X checks the commentaries in the preamble in order to skip everything before %mylatex. But this way, braces must match inside commentaries !
- 2) mylatex.ltx temporarily redefines the command \document in order to stop the creation of the format (execution of \dump) at begin document. However, the **initial definition of the macro \document** is saved and reloaded after the format has been loaded. Therefore, package that modifies this macro (such as  $\alpha$  auxhook<sup>[2](#page-2-1)</sup> or etoolbox<sup>[3](#page-2-2)</sup> cannot be included in the format!
- 3) If your document starts with : \begin{document}% commentary or with : \begin{document}\makeatletter the format is not stopped at \begin{document} and an error occurs.

With mylatexformat.ltx, those limitations are lifted.

mylatexformat.ltx:

- 1) Temporarily redefines \begin in order to check if its argument is  $\langle document \rangle$ . Therefore, packages like auxhook or etoolbox can be included in the format.
- 2) Stops the format when it encounters \begin{document} or \endofdump.
- 3) Does not read inside commentaries
- 4) After the format has been loaded, each line is checked to see if it contains either:

\begin{document}

or: \endofdump

or: \csname endofdump\endcsname<sup>∗</sup>

Report is written in the .log file, with the job name, the name of the preloaded format, the list of preloaded files and the first input line read after loading of format.

∗ this way, the command \csname endofdump\endcsname is silently ignored (equiv. to \relax) in case the format is not used.

<span id="page-2-1"></span><sup>2.</sup> auxhook: [CTAN:macros/latex/contrib/oberdiek/auxhook](http://www.ctan.org/tex-archive/macros/latex/contrib/oberdiek/auxhook) H. Oberdiek

<span id="page-2-2"></span><sup>3.</sup> etoolbox: [CTAN:macros/latex/contrib/etoolbox](http://www.ctan.org/tex-archive/macros/latex/contrib/etoolbox) P. Lehman

# <span id="page-3-0"></span>**4 Implementation**

```
1 \langle*package\rangle2 %%% _____________________________________________________________________
3 %%% mylatexformat.ltx
4\frac{%}{%}5 %%% From an original idea by David Carlisle - mylatex.ltx 1994/09/27
6 %%% 
c lppl 2010 - F Chervet - 2010/08/09
 7 %%% _____________________________________________________________________
8 %%%
9 %%% Use this file to make a format based on the preamble of any LaTeX
10 %%% file.
11 %%%
12 %%% The format is made from the very beginning of the file up to either:
13 %%% i) the command : \endofdump
14 %%% placed in the preamble
15 %%% ii) the command : \csname endofdump\endcsname
16 %%% placed in the preamble
17 %%% iii) \begin{document}
18 %%% if \endofdump nor \csname endofdump\endcsname
19 %%% haven't been found in the preamble.
20 %%%
21 %%% A format helps to speed up compilations, packages which have been
22 %%% dumped in the format are loaded at very high speed.
23 %%% --------------------------------------------------------------------
24 %%% There are no restrictions on the distribution or modification of
25 %%% this file, except that other people should not attempt to alter
26 %%% the master copy on the ctan archives.
27 %%%
28 %%% Making the format --------------------------------------------------
29 %%% ^^^^^^^^^^^^^^^^^ USING MikTeX
30 %%% * With preloaded pdflatex format (pdf output) :
31 %%% etex -initialize [opts] "&pdflatex" mylatexformat.ltx """abc.tex"""
32 %%% => compile your document using :
33 %%% pdflatex
34 %%% or texify --tex-option=-output-format=pdf
35 %%%
36 %%% * With preloaded latex format (dvi output) :
37 %%% etex -initialize [opts] "&latex" mylatexformat.ltx """abc.tex"""
38 %%% => compile your document using
39 %%% latex
40 %%% or texify --tex-option=-output-format=dvi
41 %%%
42 %%% * With preloaded format xelatex (pdf output) :
43 %%% xetex -initialize [opts] "&xelatex" mylatexformat.ltx """abc.tex"""
44 %%% => compile your document using xelatex
45 %%%
46 %%% NOTA BENE: Please, notice the 3 quotes !
47 %%% ^^^^^^^^^^^^^^^^
48 %%%
49 %%% In fact, 3 quotes are necessary only if you "file name.tex" contains a space !
50 %%%
51 %%% -=-=-=-=-=-=-=-=-=-=-=-=-=-=-=-=-=-=-=-=-=-=-=-=-=-=-=-=-=-=-=-=-=-=
52 %%% Exemple of a command line for making format using pdfTeX :
53 %%%
54 %%% etex -initialize -interaction=nonstopmode
55 %%% -save-size=20000 -stack-size=20000
56 %%% -jobname="Mon Beau Format Perso"
57 %%% "&pdflatex" mylatexformat.ltx "Mon Fichier TeX.tex"
58 %%%
59 %%% "Mon Beau Format Perso.fmt" (en Français dans le texte) will be created
60 %%% (or overwritten) in the current working directory.
```
The mylatexformat package – Use mylatexformat.ltx to make a format based on the preamble of any LaTeX file

```
61 %%%
62 %%% Using the format ---------------------------------------------------
63 %%% ^^^^^^^^^^^^^^^^^ USING MikTeX
64 %%% Add the format to the very first line of your LaTeX file :
65 %%% --> first line : %&"format file name"
66 %%% without the .fmt extension.
67 %%% [You may use the option : -dont-parse-first-line option
68 %%% to avoid loading the format]
69 %%% --------------------------------------------------------------------
 70 %% ____________________________________________________________________
71 %% The following informations come from mylatex.ltx from David Carlisle:
72 %% Given a LaTeX file 'abc.tex', use initex as follows:
73 %%
74 %% initex &latex mylatexformat.ltx abc (Generic TeX)
75 %% initex \&latex mylatexformat.ltx abc (unix and other TeX's)
76 %% tex /i &latex mylatexformat.ltx abc (emtex)
77 %%
78 %% If you are on a Mac or using some shell that makes it inconvenient
79 %% to use a command line such as the above examples then you may
80 %% make a file 'mylatex.tex' with the single line
81 %% \input mylatex.ltx abc
82 %% and then pass the file mylatex.tex to your (ini)tex shell to produce
83 %% the format, ie something equivalent to initex &latex mylatex.tex.
84 %%
85 %% If you are using OzTeX, see the separate instructions below.
86 %%
87 %% This should make a format file mylatex.fmt which you can then use
88 %% as follows
89 %%
90 %% Using the new format
91 %% ^^^^^^^^^^^^^^^^^^^^
92 %%
93 %% tex &mylatex abc (generic TeX)
94 %% virtex \&mylatex abc (Unix TeX)
95 %%
96 %% This will process your document, abc.tex, just as LaTeX does, but
97 %% quicker as the contents of the preamble will be stored in the
98 %% format file and will not need to be run each time.
99 %%
100 %% If (vir)tex fails to find your mylatex.fmt then it is not searching
101 %% in the current directory, either modify your TEXFORMATS path (or
102 %% equivalent) to search '.' or (on unix/dos) use ./ as in:
103 %% virtex \&./mylatex abc
104 %%
105 %% Making and using the format with OzTeX
106 %% ^^^^^^^^^^^^^^^^^^^^^^^^^^^^^^^^^^^^^^
107 %%
108 %% Given a LaTeX file 'abc.tex', do this: select 'TeX...' from OzTeX's
109 %% TeX menu, and go to the folder containing the file 'abc.tex' as if you
110 %% were selecting the file 'abc.tex'. Then hit the Cancel button - this
111 %% procedure sets OzTeX's working folder to the one containing abc.tex.
112 %% Next, select iniTeX from the TeX menu, and type:
113 %%
114 %% &latex mylatex.ltx abc
115 %%
116 %% This should make a format file mylatex.fmt which you can save in the
117 %% same folder as the file you're working on.
118 %%
119 %% To use the new format, put this at the very start of the very first
120 %% line of your document:
121 %%
122 %% %&mylatex
```
<span id="page-5-18"></span><span id="page-5-17"></span><span id="page-5-16"></span><span id="page-5-15"></span><span id="page-5-14"></span><span id="page-5-13"></span><span id="page-5-12"></span><span id="page-5-11"></span><span id="page-5-10"></span><span id="page-5-9"></span><span id="page-5-8"></span><span id="page-5-7"></span><span id="page-5-6"></span><span id="page-5-5"></span><span id="page-5-4"></span><span id="page-5-3"></span><span id="page-5-2"></span><span id="page-5-1"></span><span id="page-5-0"></span> %% %% Further Notes %% 126%% The file abc.tex must contain a line \*just\* with 127%% \begin{document} %% Everything up to (but not including) the \begin{document} will %% be saved in the format and not executed in subsequent runs. %% %% If you are modifying the document (or working on a similar document) %% you may wish to add new commands to your document preamble. %% The 'mylatex' format normally skips the whole preamble (believing %% it to be pre-loaded) and so such new commands do not take effect. %% You could re-make the format, preloading the new preamble, but that %% might be inconvenient to do every time, and so an alternative scheme %% has been introduced. %% If the preamble contains a comment mylatex (ie a line just %% containing a % white space and the word mylatex) then the mylatex %% format will start reading the preable at that point so any new %% commands can be placed after such a comment and they will be %% executed. %% -------------------------------------------------------------------- %% %%\RequirePackage{etex}% RequirePackage may be used before the class %% %% In principle \openout stream= filename need not be space terminated, 148 %% and need not be immediate, but this covers \makeindex \makeglossary %% and index package's \newindex which are all the cases of \openout %% that occur before \begin{document} that I could see. %% Thanks to Ross Moore for pointing out \AtBeginDocument is too late %% eg changebar package \*closes\* the stream in \AtBeginDocument, so need %% to make sure it is opened before that. Make a special purpose hook. %% %% Save the original definition. \makeatletter \let\etex@primitive@openout\openout \let\ltx@listfiles\listfiles \def\openout#1 {\g@addto@macro\MYLATEX@opens{\immediate\openout#1 }} \def\MYLATEX@opens{% \let\openout\etex@primitive@openout \let\etex@primitive@openout\@undefined }% \MYLATEX@opens %% \begin is overloaded in order to stop \dump at begin document %% if the macro \endofdump is not given somewhere in the preamble. %% Rem: it is NOT POSSIBLE to redefine \document, for the macro %% \document is changed or patched by some classes or packages %% (auxhook, etoolbox etc.) \let\MYLATEX@ltx@begin\begin \def\begin#1{\csname @\expandafter\ifx\csname#1\endcsname\document first\else second\fi oftwo\endcsname 171 \endofdump {\MYLATEX@ltx@begin{#1}}% }% \begin %% The version of \document to use on the initex run. %% Just preloads some fonts, puts back \document and \openout, %% sets up the banner to display the file list of files preloaded, %% then sets up some special catcodes so the preamble will be %% skipped on normal runs with the new format. 179 \def\endofdump{% %% Force some font preloading. {\setbox\z@\hbox{% 182 \$\$% math (not bold, some setups don't have \boldmath) 183 \normalfont% normal {\bfseries\itshape}{\itshape}\ttfamily\sffamily

```
185 \ifdefined\large\large\fi
186 \ifdefined\Large\Large\fi
187 \ifdefined\LARGE\LARGE\fi
188 \ifdefined\Huge\Huge\fi
189 \ifdefined\small\small\fi
190 \ifdefined\footnotesize\footnotesize\fi
191 \ifdefined\tiny\tiny\fi
192 }}%
193 \let\openout\etex@primitive@openout% just in case - normally not necessary
194 \let\begin\MYLATEX@ltx@begin
195 \let\MYLATEX@ltx@begin\@undefined
196 \makeatother
197 \everyjob\expandafter{\the\everyjob
198 \begingroup
199 \listfiles\let\listfiles\ltx@listfiles
200 \expandafter\MYLATEXcustomised\@dofilelist
201 \endgroup
202 \MYLATEX@scan@preamble
203 }%
204 \let\endofdump\relax
205 \text{ \text{dium}}206 }
207 %% Banner for \everyjob.
208 \edef\MYLATEXcustomised#1#2#3\typeout#4{%
209 \noexpand\typeout=========210 \noexpand\typeout{JOB NAME\noexpand\@spaces\noexpand\@spaces\noexpand\space\noexpand\space:%
211 \string"\noexpand\jobname\string"}%
212 \noexpand\typeout{CUSTOMISED FORMAT :\string"\jobname\string"}%
213 \noexpand\typeout{PRELOADED FILES:}%
214 #3%
215 \noexpand\typeout{==============================================================================}%
216 \noexpand\typeout{(mylatexformat)Info: starting reading document%
217 \string"\noexpand\jobname\string"}%
218 }% \MYLATEXcustomised
219 %% While the preamble is being skipped (inside a group)
220 %% the EOL is active and defined to grab each line and
221 %% inspect it looking for :
222 %% \endofdump
223 %% or \csname endofdump\endcsname
224 %% or \begin{document}.
225 %%
226 %% The special catcodes required are not enabled until after the
227 %% first TeX command in the file, so as to avoid problems with
228 %% the special processing that TeX does on the first line, choosing
229 %% the format, or the file name etc.
230 \frac{8}{8} Entering simple groupe (level 1) => skip the preamble
231 \catcode'\^^M=\active
232 \catcode'\& 8 %
233 \long\gdef\MYLATEX@start#1#2{%
234 \typeout{(mylatexformat)\@spaces\space\on@line.\space(%
235 \ifcase#1 \string\endofdump\else\string\begin{document}\fi)}%
236 \typeout{==============================================================================}%
237 \endgroup%
238 \catcode'\^^M=5\relax \let^^M\par%
239 \MYLATEX@opens#2%
240 }% \MYLATEX@start
241 \long\gdef\MYLATEX@scan@preamble{\catcode'\^^M=13\relax%
242 \begingroup%
243 \long\def\MYLATEX@endofdump##1\endofdump##2##3&##4##5##6\MYLATEX{##5}%
244 \long\def\MYLATEX@endofdump@cs##1\csname endofdump\endcsname##2##3&##4##5##6\MYLATEX{##5}
245 \long\def\MYLATEX@document ##1document##2##3&##4##5##6\MYLATEX{##5}%
246 \long\def\MYLATEX@begindocument##1\begin##2##3\MYLATEX##4{%
```

```
247 \MYLATEX@document ##2document&&{\MYLATEX@start1{##4}}{^^M}\MYLATEX}%
248 \long\gdef^^M##1^^M{%
249 \MYLATEX@endofdump##1\endofdump&&%
250 {\MYLATEX@start0{##1}}%
251 {\MYLATEX@endofdump@cs##1\csname endofdump\endcsname&&%
252 {\MYLATEX@start0{##1}}%
253 {\MYLATEX@begindocument##1\begin\relax\MYLATEX{##1}}%
254 \MYLATEX}%
255 \MYLATEX }%
256 ^^M}%
257 }% Leaving simple groupe (level 1) => start reading document
```
<span id="page-7-10"></span><span id="page-7-9"></span><span id="page-7-8"></span><span id="page-7-6"></span> %% Trick lookahead to allow mylatex.ltx and the document filename to be %% given on the same command line. (initex &latex mylatex.ltx {abc.tex}) \expandafter\input\endinput%  $261 \langle$ /package $\rangle$ 

# <span id="page-7-0"></span>**5 History**

### <span id="page-7-1"></span>**[2010/08/09 v2.9]**

• Modification of the macros that scan the preamble when the .tex file is compiled with its format. It is now possible to start a file with \begin{document} just after the format specification (&myformat).

To do: Command line to make the format on Linux (-ini instead of -initialize ???).

# <span id="page-7-2"></span>**[2010/06/30 v2.1]**

- Added: \listfiles is now available in the preamble, after \endofdump, when the document is compiled with its format.
- Documentation update.

# <span id="page-7-3"></span>**[2010/05/20 v1.2]**

• Fixed a bug in \MYLATEXopens (There was problems when including an index in the format for example...)

# <span id="page-7-4"></span>**[2010/04/30 v1.0]**

• First version.

# <span id="page-8-1"></span><span id="page-8-0"></span>**6 Index**

Numbers written in italic refer to the page where the corresponding entry is described; numbers underlined refer to the code line of the definition; plain numbers refer to the code lines where the entry is used.

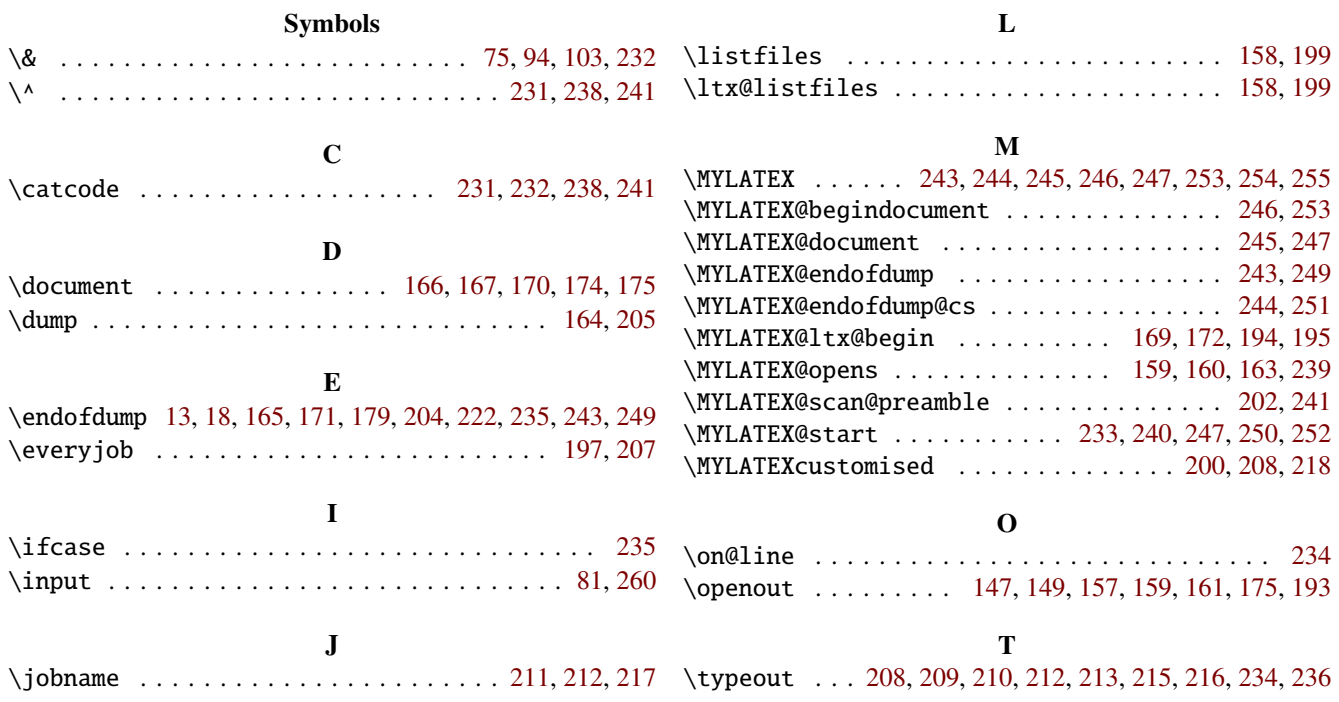